代號:34660 112 年特種考試地方政府公務人員考試試題 頁次:4-1 等 別:三等考試 更多地特考試科目的歷屆題庫 類 科:資訊處理 立即上網搜尋"地特歷屆考古題懶人包" 科 目:程式設計 高鋒公職補習班整理 考試時間: 2 小時 日本 Pine@帳號: @gaofeng | 座號: | 座號: 連絡電話: 07-236-7296

※注意: 一禁止使用電子計算器。 (二)不必抄題,作答時請將試題題號及答案依照順序寫在試卷上,於本試題上作答者,不予計分。 本科目除專門名詞或數理公式外,應使用本國文字作答。

一、關於下列 C 程式碼, 請說明程式執行後, 程式碼編號 27~33 的輸出, 以

及其運算邏輯。(25 分)

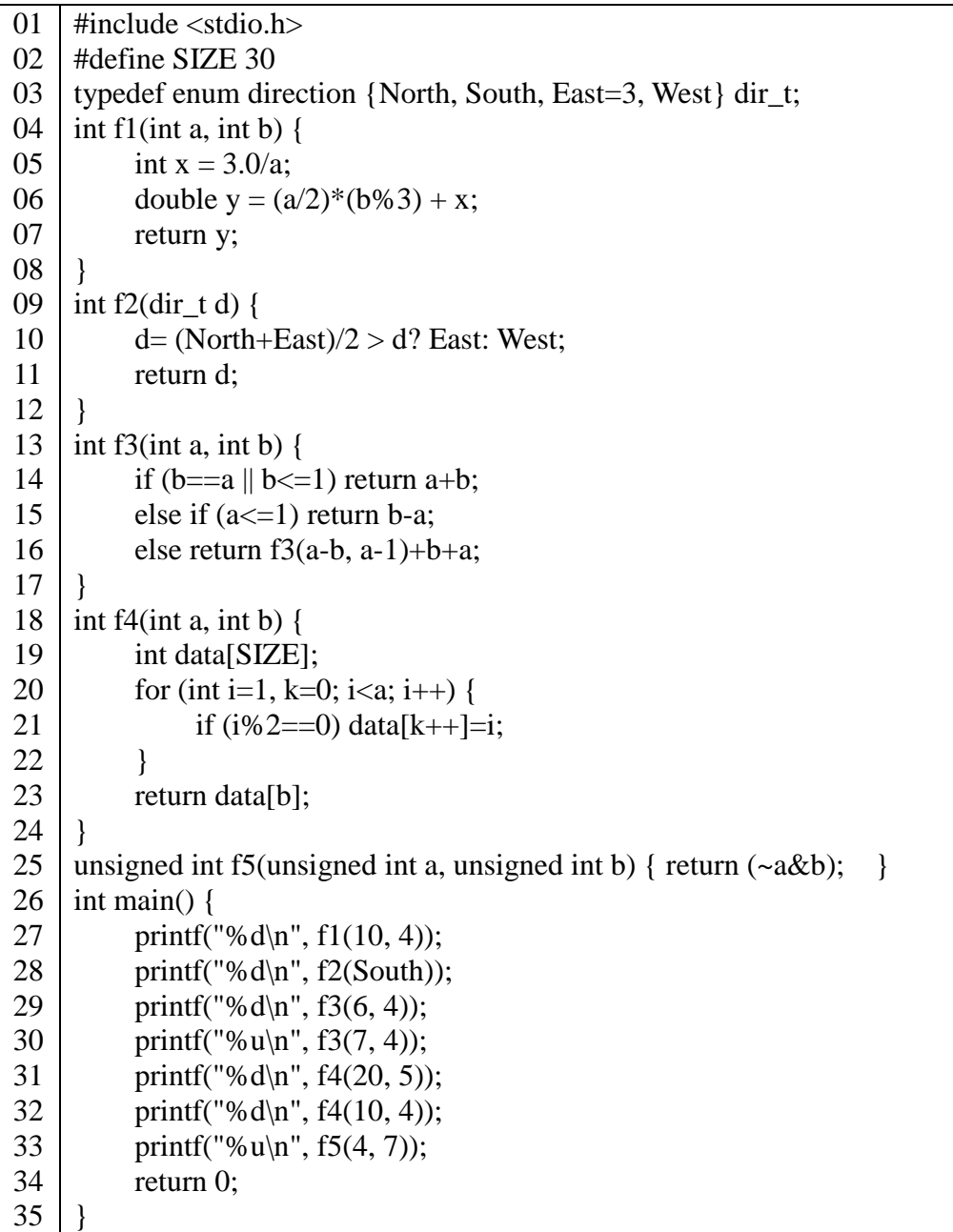

二、針對下列 C++程式,請標示出 Except 類別的 f1, …, f6 函式中有問題的 函式,與說明其問題之原因;並請說明若將有問題的函式和程式碼刪除, 其程式執行後之輸出。(25 分)

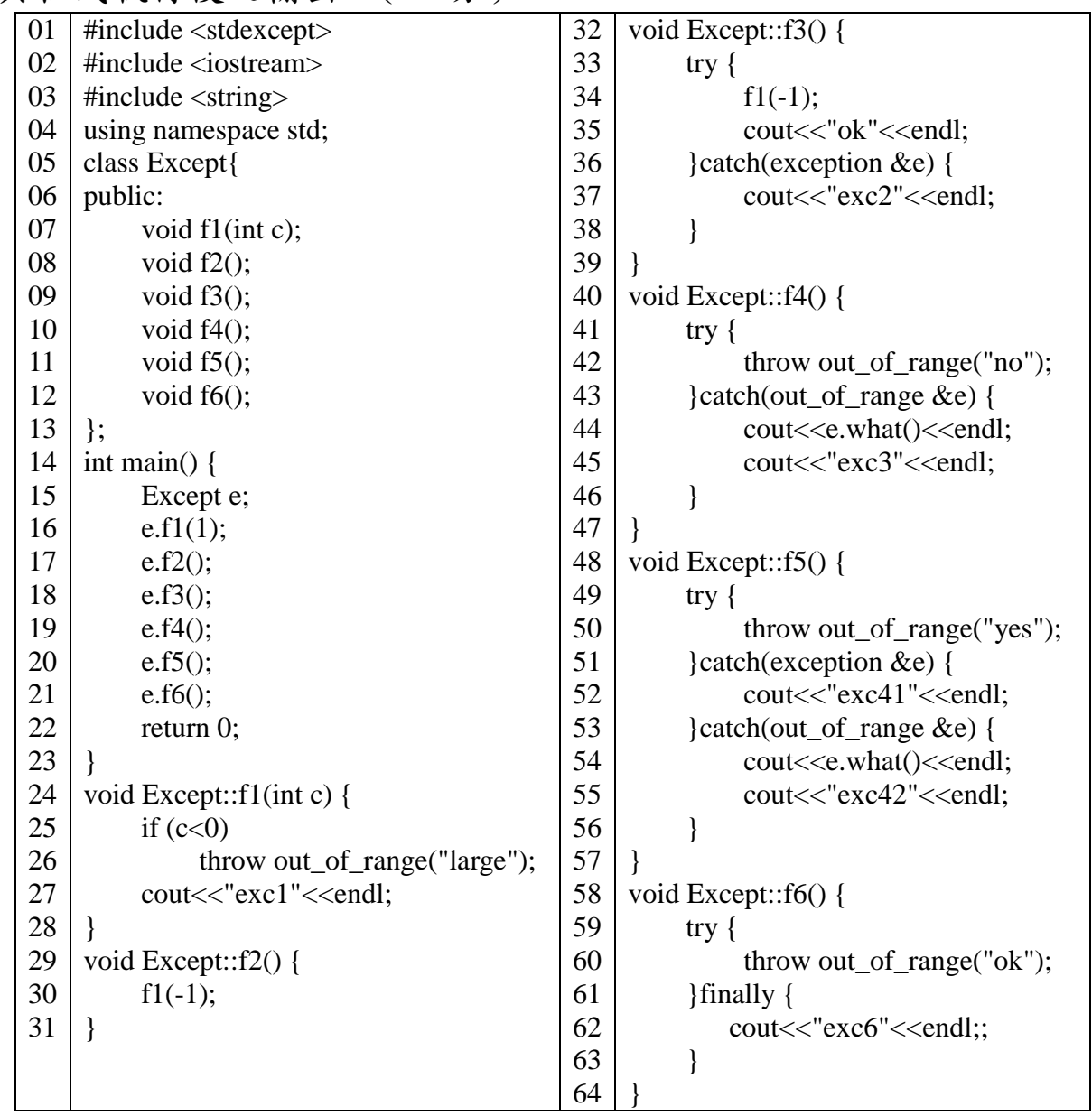

代號:34660 頁次:4-3

三、針對下列 Java 程式碼,請完成統一塑模語言(UML)類別圖(a)~(e);另 外請標示出錯誤程式碼行數並說明錯誤原因;以及說明若將錯誤行數程 式碼予以註解後,執行其程式的輸出。(25分)

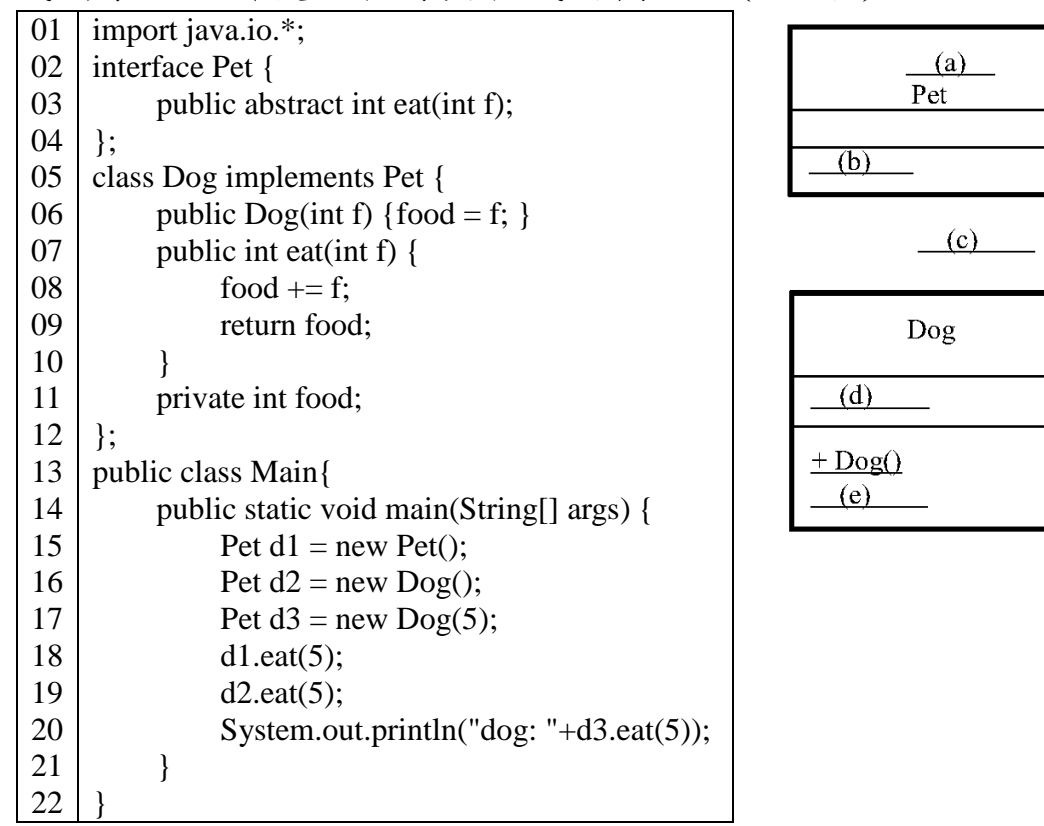

代號:34660 頁次:4-4

四、針對下列 Python 程式碼,依序在兩個 Terminal 執行 server.py 和 client.py 後,在 client.py 輸入 Tom 和 quit;請說明 client.py 的 Terminal 之輸出內 容,並說明 Line 03, 04, 05 程式碼的運作邏輯。(25 分)

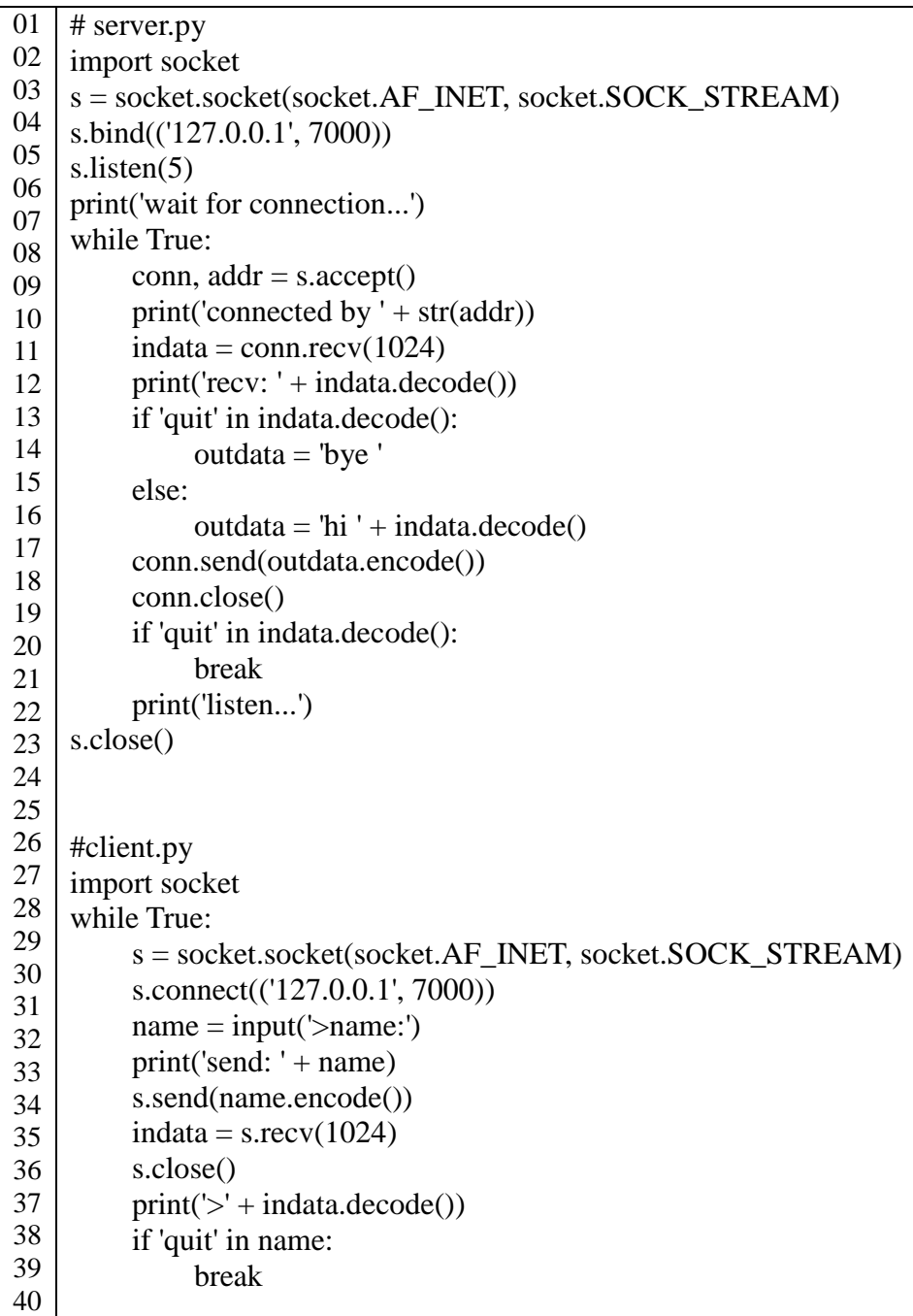